# TAPENADE: a tool for Automatic Differentiation of programs

Laurent Hascoët Laurent.Hascoet@sophia.inria.fr

Tropics Project, INRIA Sophia-Antipolis

ECCOMAS 2004, Jyväskylä, July 25-28, 2004

# PLAN:

- AD: principles of Tangent and Reverse
- Tapenade: technology from Compilation and Parallelization
- Tapenade: differentiation model on examples
- Tapenade: an AD tool on the web
- Conclusion and Further Developments

AD rewrites source programs to make them compute derivatives.

consider:  $P: \;\; \{I_1; I_2; \ldots I_p; \} \;\; \textsf{implementing} \; f: \operatorname{\mathbf{R}}^m \to \operatorname{\mathbf{R}}^n$ 

AD rewrites source programs to make them compute derivatives.

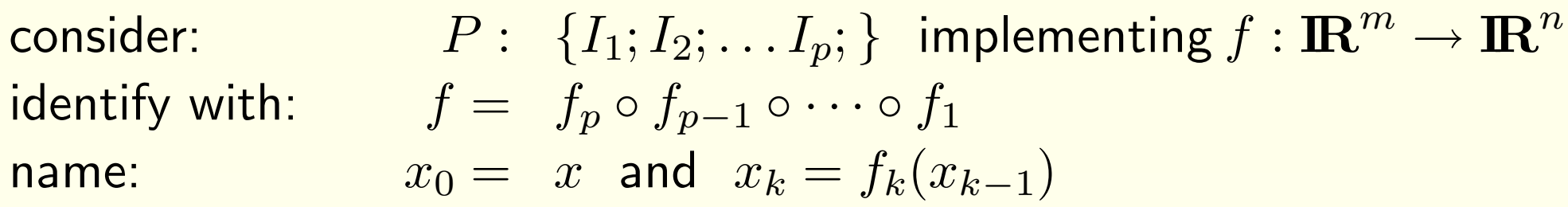

AD rewrites source programs to make them compute derivatives.

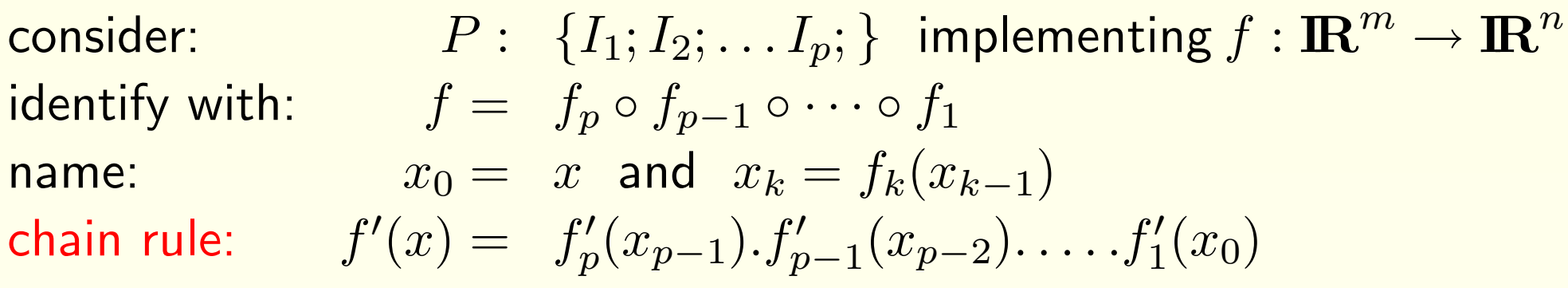

AD rewrites source programs to make them compute derivatives.

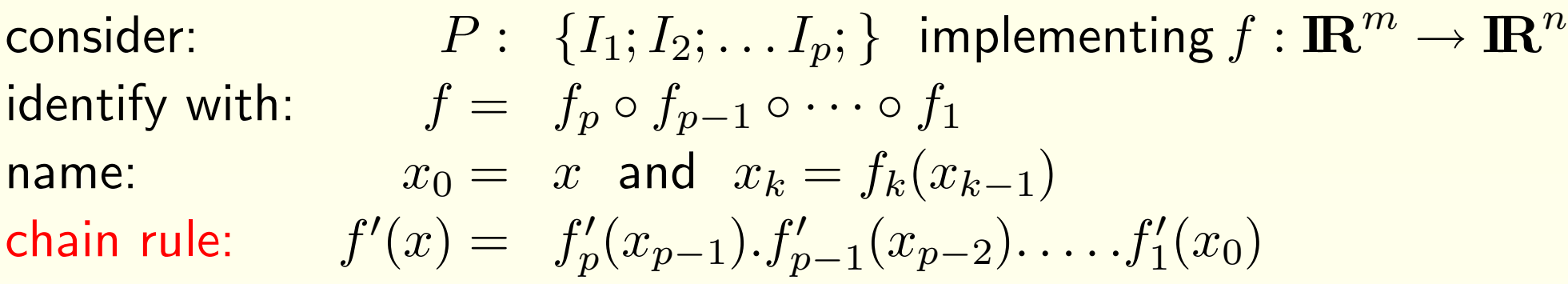

 $f'(x)$  generally too large and expensive  $\Rightarrow$  take useful views!

 $\dot{y} = f'(x).\dot{x} = f'_n$  $f'_p(x_{p-1}).f'_{p-1}(x_{p-2}).\ldots .f'_1$ tangent AD  $\overline{x} = f'^*(x).\overline{y} = \overline{f_1'^*}$  $f_1^{\prime *} (x_0) \ldots f_{p-1}^{\prime *} (x_{p-2}).f_p^{\prime *} (x_{p-1}).\overline{y}$  reverse AD

Evaluate both from right to left !

### AD: Example

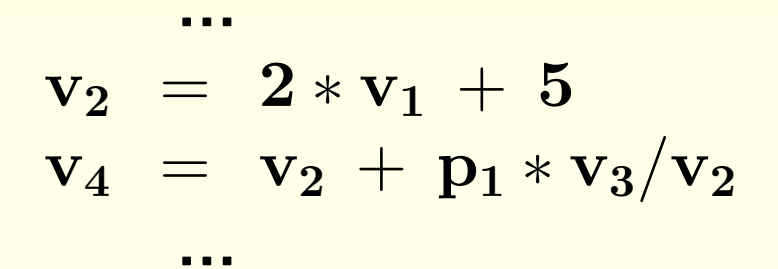

### AD: Example

$$
v_2 = 2 * v_1 + 5
$$
  
\n
$$
v_4 = v_2 + p_1 * v_3/v_2
$$
  
\n...

#### The corresponding (fragment of) Jacobian is:

$$
f'(x)=\ldots \begin{pmatrix} 1&&&\\ &1&&\\ &&1&&\\ 0&1-\frac{p_1*v_3}{v_2^2}&\frac{p_1}{v_2}&0 \end{pmatrix} \begin{pmatrix} 1&&\\ 2&0&&\\ &&1&\\ &&&1 \end{pmatrix} \ \ldots
$$

Tangent AD keeps the structure of  $P$ :

$$
\dot{y} = f'(x) \dot{x} = f'_p(x_{p-1}) \dot{f}'_{p-1}(x_{p-2}) \dot{f}'_1(x_0) \dot{x}
$$

$$
\begin{array}{lcl} v_2 & = & 2 * v_1 + 5 \\ v_4 & = & v_2 + p_1 * v_3 / v_2 \end{array}
$$

...

...

Tangent AD keeps the structure of  $P$ :

$$
\dot{y} = f'(x) \dot{x} = f'_p(x_{p-1}) \dot{f}'_{p-1}(x_{p-2}) \dot{f}'_1(x_0) \dot{x}
$$

$$
\begin{array}{rcl}\n\dot{v}_2 &=& 2 * \dot{v}_1 \\
v_2 &=& 2 * v_1 + 5 \\
\dot{v}_4 &=& \dot{v}_2 * (1 - p_1 * v_3/v_2^2) + \dot{v}_3 * p_1/v_2 \\
v_4 &=& v_2 + p_1 * v_3/v_2\n\end{array}
$$

just inserts the products  $\dot{x}_k = f'_k$  $k^{\prime}(x_{k-1})$  for  $k=1$  to  $p.$ 

$$
\overline{x} = f'^*(x).\overline{y} = f_1'^*(x_0) \dots f_{p-1}'^*(x_{p-2}).f_p'^*(x_{p-1}).\overline{y}
$$

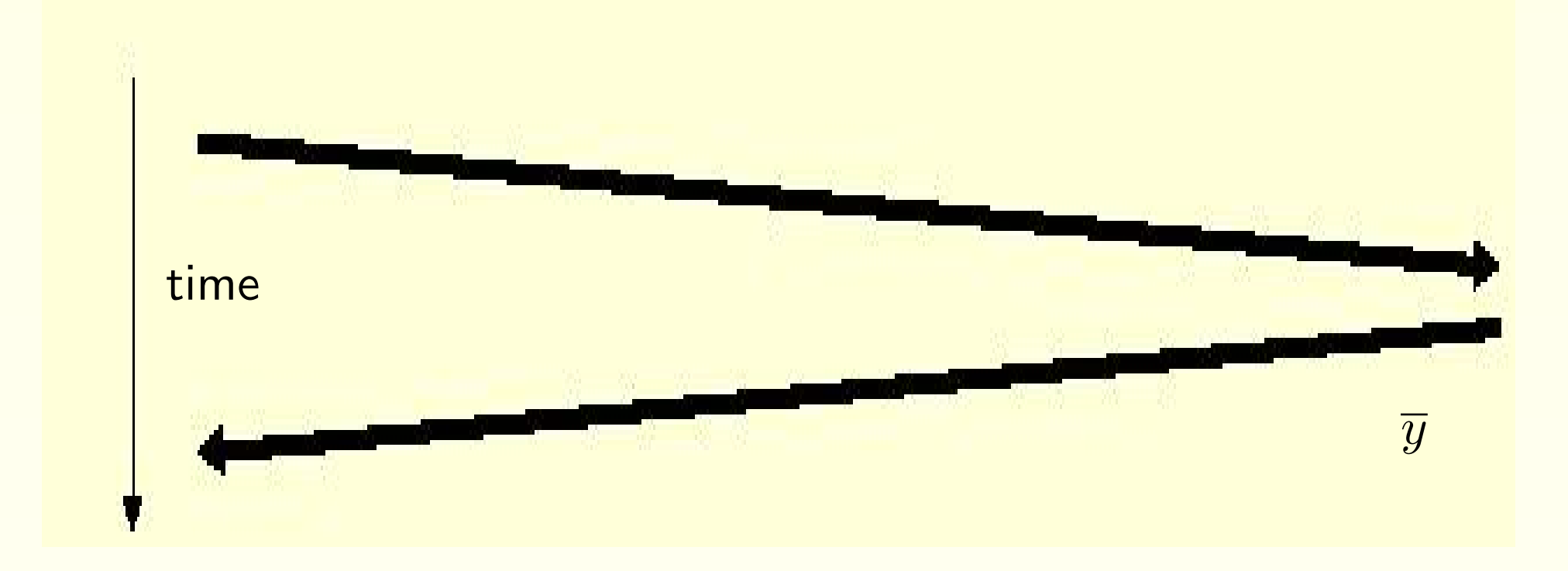

$$
\overline{x} = f'^*(x).\overline{y} = f_1'^*(x_0) \dots f_{p-1}'^*(x_{p-2}).f_p'^*(x_{p-1}).\overline{y}
$$

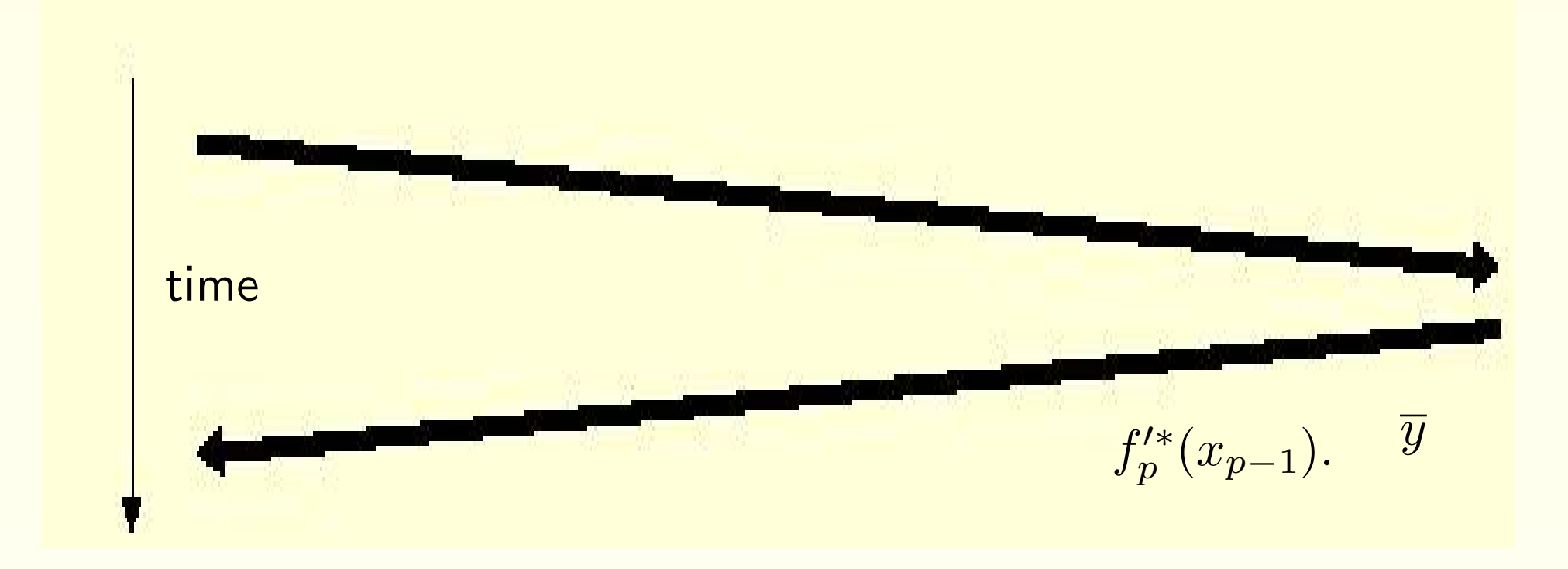

$$
\overline{x} = f'^{*}(x).\overline{y} = f_1'^{*}(x_0) \dots f_{p-1}'^{*}(x_{p-2}).f_p'^{*}(x_{p-1}).\overline{y}
$$

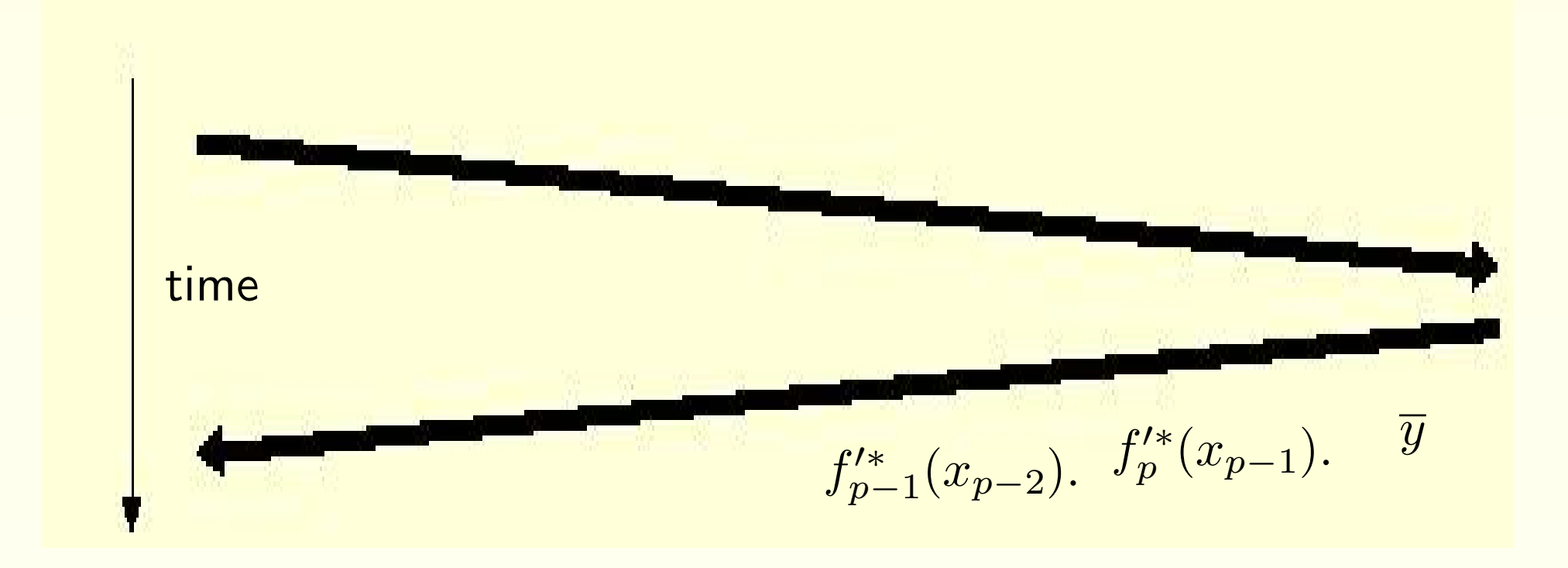

$$
\overline{x} = f'^{*}(x).\overline{y} = f_1'^{*}(x_0) \dots f_{p-1}'^{*}(x_{p-2}).f_p'^{*}(x_{p-1}).\overline{y}
$$

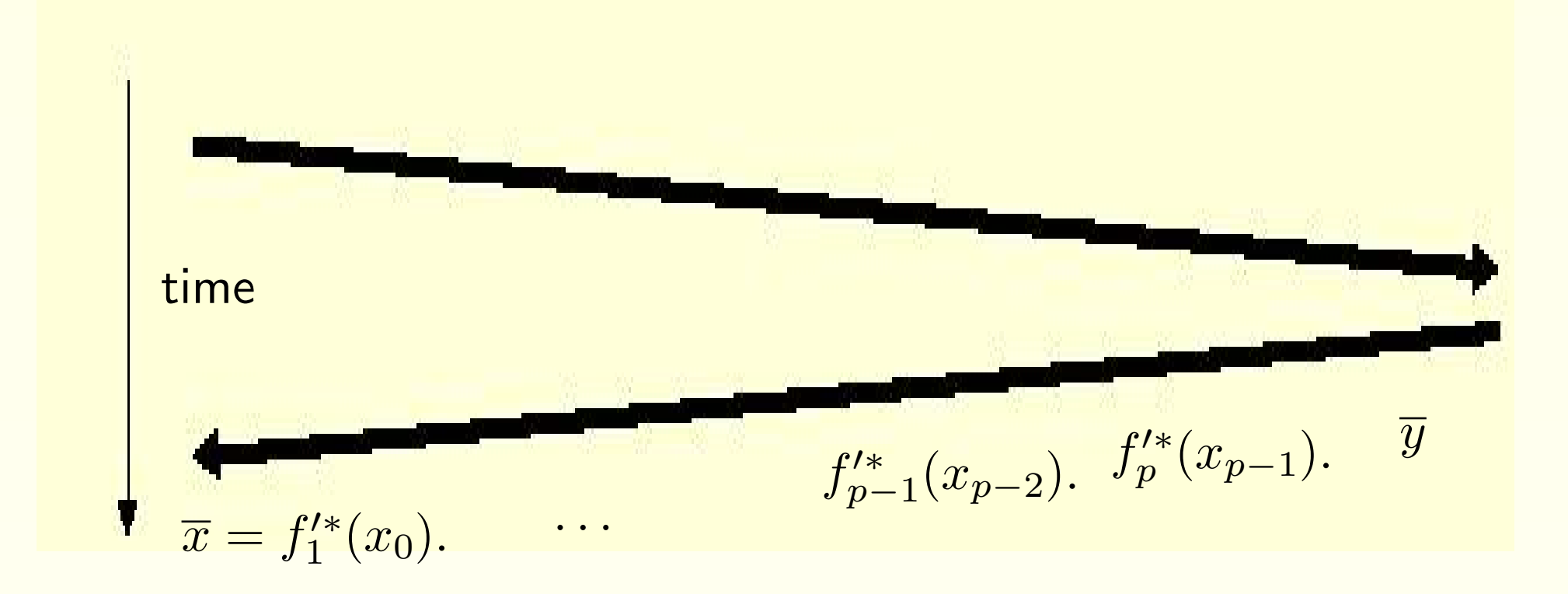

$$
\overline{x} = f'^{*}(x).\overline{y} = f_1'^{*}(x_0) \dots f_{p-1}'^{*}(x_{p-2}).f_p'^{*}(x_{p-1}).\overline{y}
$$

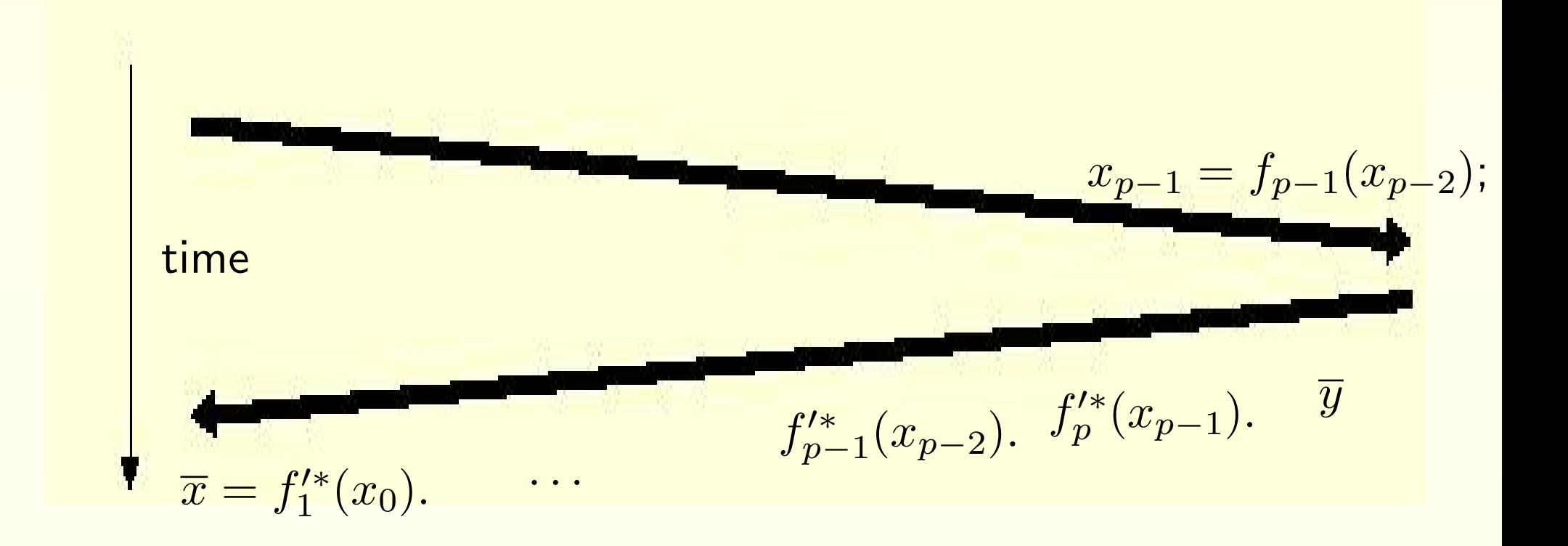

$$
\overline{x} = f'^*(x).\overline{y} = f_1'^*(x_0) \dots f_{p-1}'^*(x_{p-2}).f_p'^*(x_{p-1}).\overline{y}
$$

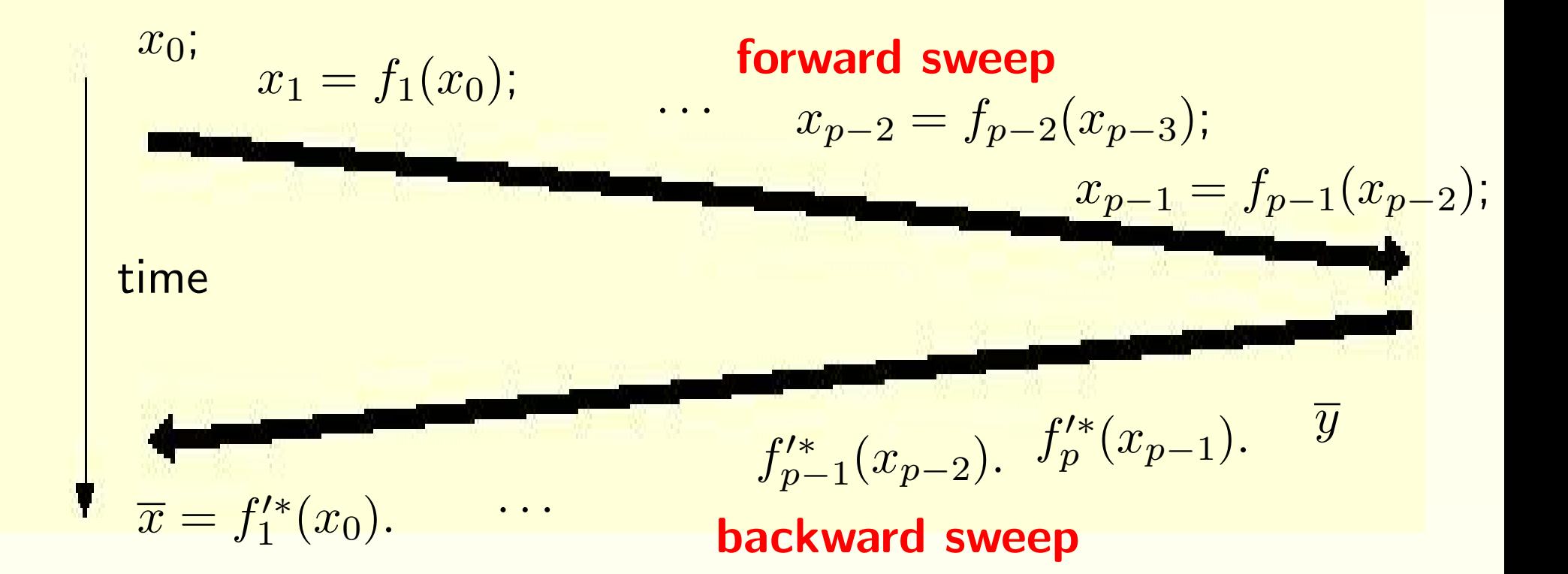

$$
\overline{x} = f'^*(x).\overline{y} = f_1'^*(x_0) \dots f_{p-1}'^*(x_{p-2}).f_p'^*(x_{p-1}).\overline{y}
$$

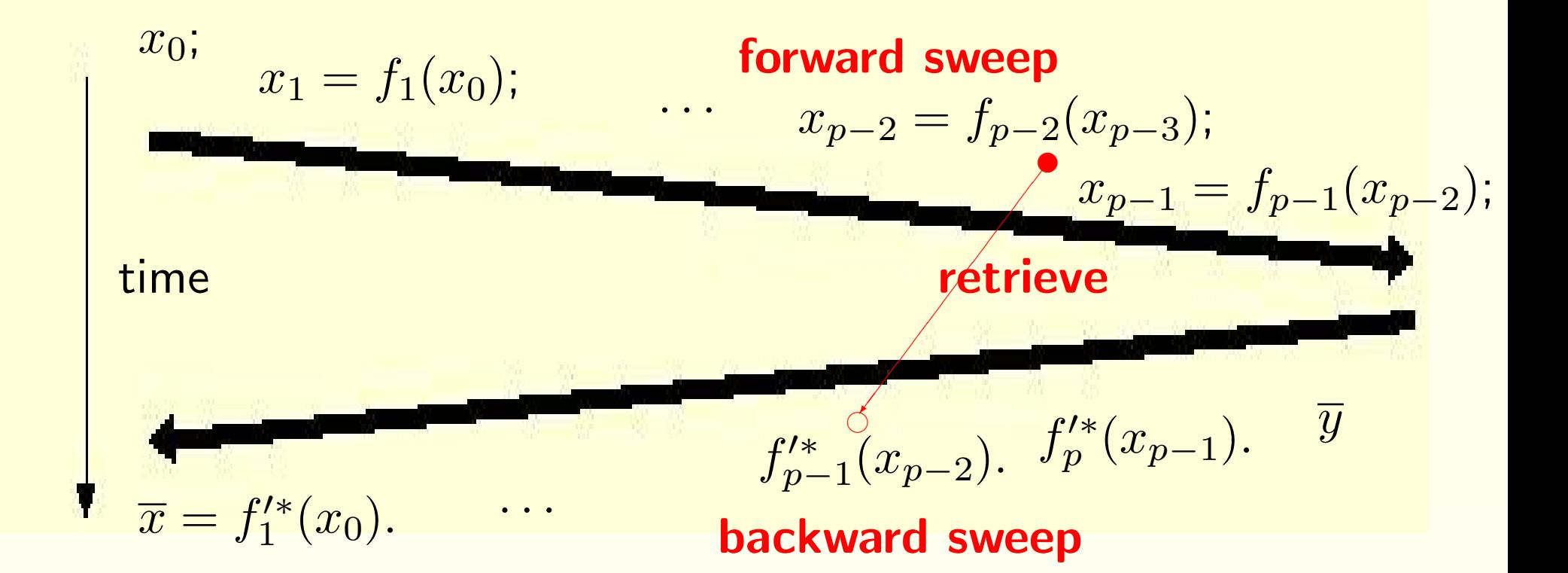

$$
\overline{x} = f'^{*}(x).\overline{y} = f_1'^{*}(x_0) \dots f_{p-1}'^{*}(x_{p-2}).f_p'^{*}(x_{p-1}).\overline{y}
$$

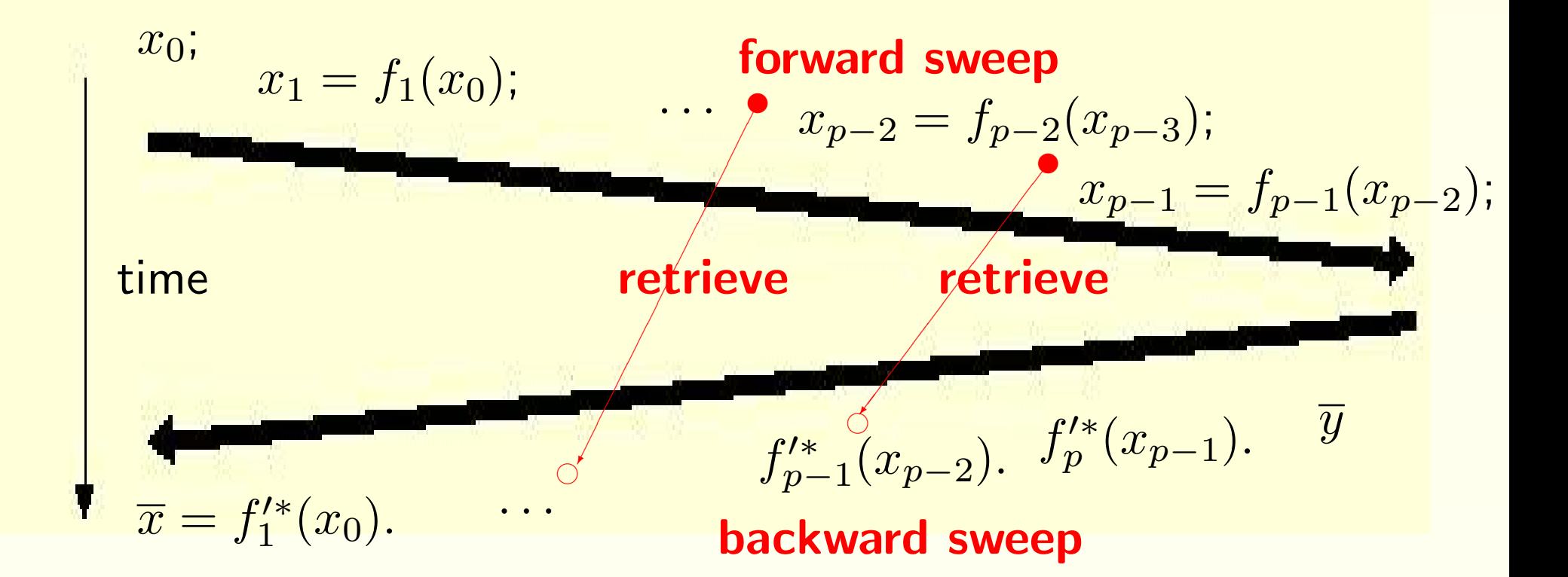

$$
\overline{x} = f'^{*}(x).\overline{y} = f_1'^{*}(x_0) \dots f_{p-1}'^{*}(x_{p-2}).f_p'^{*}(x_{p-1}).\overline{y}
$$

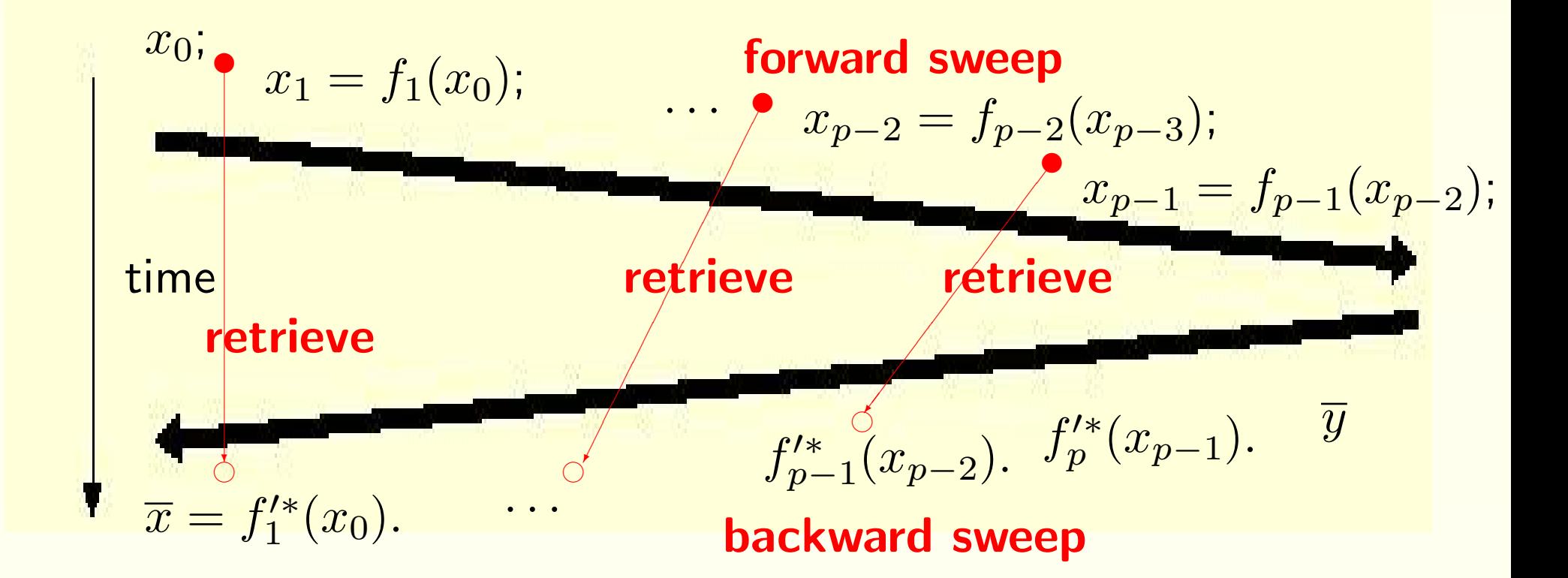

Memory usage ("Tape") is the bottleneck!

# AD: Continued Example

Program fragment:

$$
v_2 = 2 * v_1 + 5
$$
  

$$
v_4 = v_2 + p_1 * v_3/v_2
$$
...

## AD: Continued Example

Program fragment:

$$
v_2 = 2 * v_1 + 5
$$
  

$$
v_4 = v_2 + p_1 * v_3/v_2
$$
  
...

#### Corresponding transposed Partial Jacobians:

$$
f'^*(x)=\dots \begin{pmatrix} 1 & 2 & & & \\ & 0 & & & \\ & & 1 & & \\ & & & 1 & \\ & & & & 1 \end{pmatrix} \begin{pmatrix} 1 & & & & 0 \\ & 1 & & 1-\frac{p_1*v_3}{v_2^2} \\ & & 1 & & \frac{p_1}{v_2} \\ & & & & 0 \end{pmatrix} \quad \dots
$$

### AD: Reverse mode on the example

2  $\begin{pmatrix} 2 \ 2 \end{pmatrix}$ 

$$
\begin{array}{rcl}\n\cdots \\
\overline{v}_2 &=& \overline{v}_2 + \overline{v}_4 * (1 - p_1 * v_3/v) \\
\overline{v}_3 &=& \overline{v}_3 + \overline{v}_4 * p_1/v_2 \\
\overline{v}_4 &=& 0 \\
\overline{v}_1 &=& \overline{v}_1 + 2 * \overline{v}_2 \\
\overline{v}_2 &=& 0 \\
\cdots\n\end{array}
$$

# AD: Reverse mode on the example

$$
v_2 = 2 * v_1 + 5
$$
  

$$
v_4 = v_2 + p_1 * v_3/v_2
$$
  
...  
...

$$
\begin{array}{rcl} \bar{v}_2&=&\bar{v}_2+\bar{v}_4*(1-p_1*v_3/v_2^2)\\ \bar{v}_3&=&\bar{v}_3+\bar{v}_4*p_1/v_2\\ \bar{v}_4&=&0 \end{array}
$$

$$
\begin{array}{ll}\n\bar{v}_1 &= \bar{v}_1 + 2 * \bar{v}_2\\ \n\bar{v}_2 &= 0\\ \n\cdots\n\end{array}
$$

# AD: Reverse mode on the example

$$
Push(v2)\n v2 = 2 * v1 + 5\nPush(v4)\n v4 = v2 + p1 * v3/v2\n...
$$

$$
\overrightarrow{Pop(v_4)}
$$
\n
$$
\overrightarrow{v_2} = \overrightarrow{v_2} + \overrightarrow{v_4} * (1 - p_1 * v_3/v_2^2)
$$
\n
$$
\overrightarrow{v_3} = \overrightarrow{v_3} + \overrightarrow{v_4} * p_1/v_2
$$
\n
$$
\overrightarrow{v_4} = 0
$$
\n
$$
\overrightarrow{Pop(v_2)}
$$
\n
$$
\overrightarrow{v_1} = \overrightarrow{v_1} + 2 * \overrightarrow{v_2}
$$
\n
$$
\overrightarrow{v_2} = 0
$$

# AD: The Checkpointing tactic

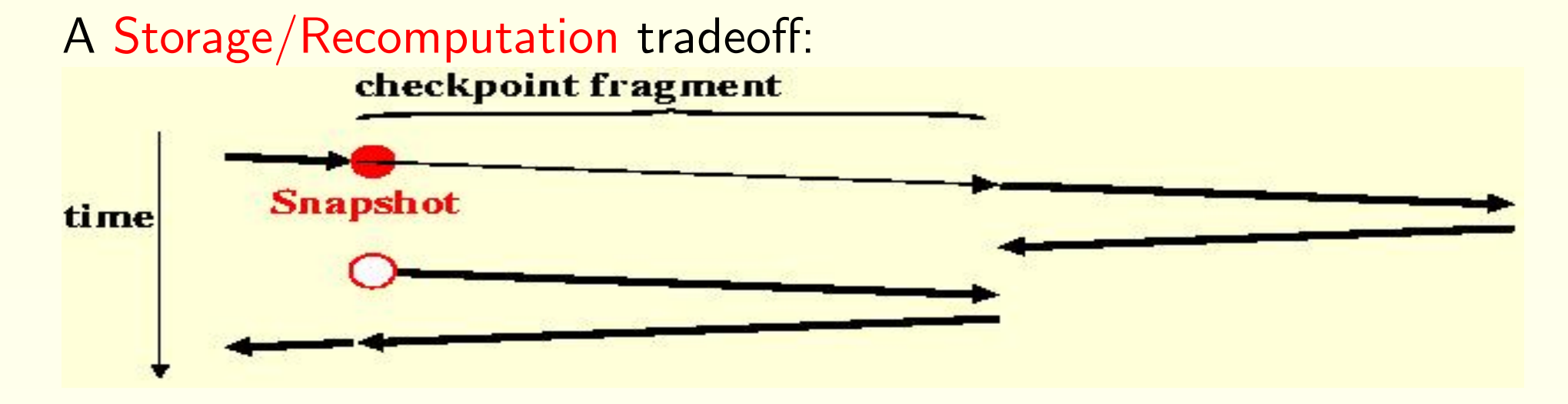

# AD: The Checkpointing tactic

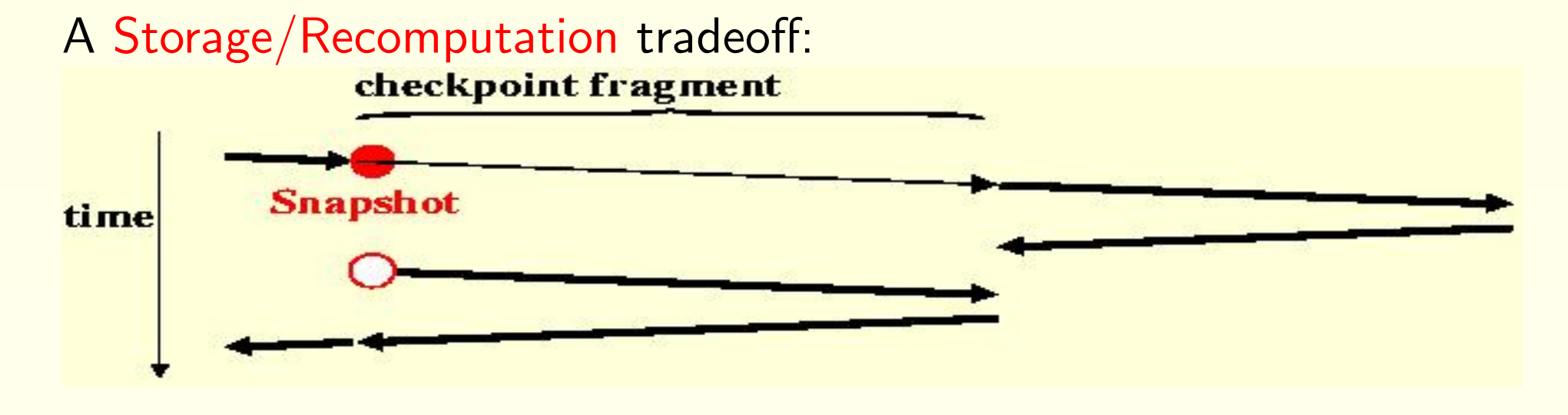

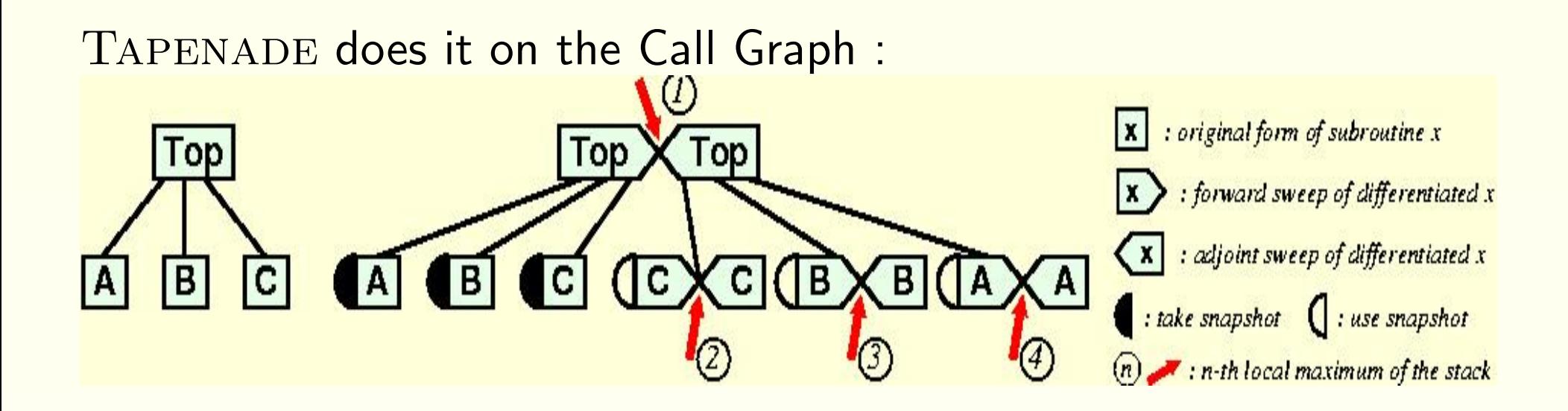

Tapenade: Internal Representation

Take profit of well-known techniques from Compilation and Parallelization:

- Use a general abstract Imperative Language (IL)
- Represent programs as Call Graphs of Flow Graphs
- Store symbol declarations in nested Symbol Tables

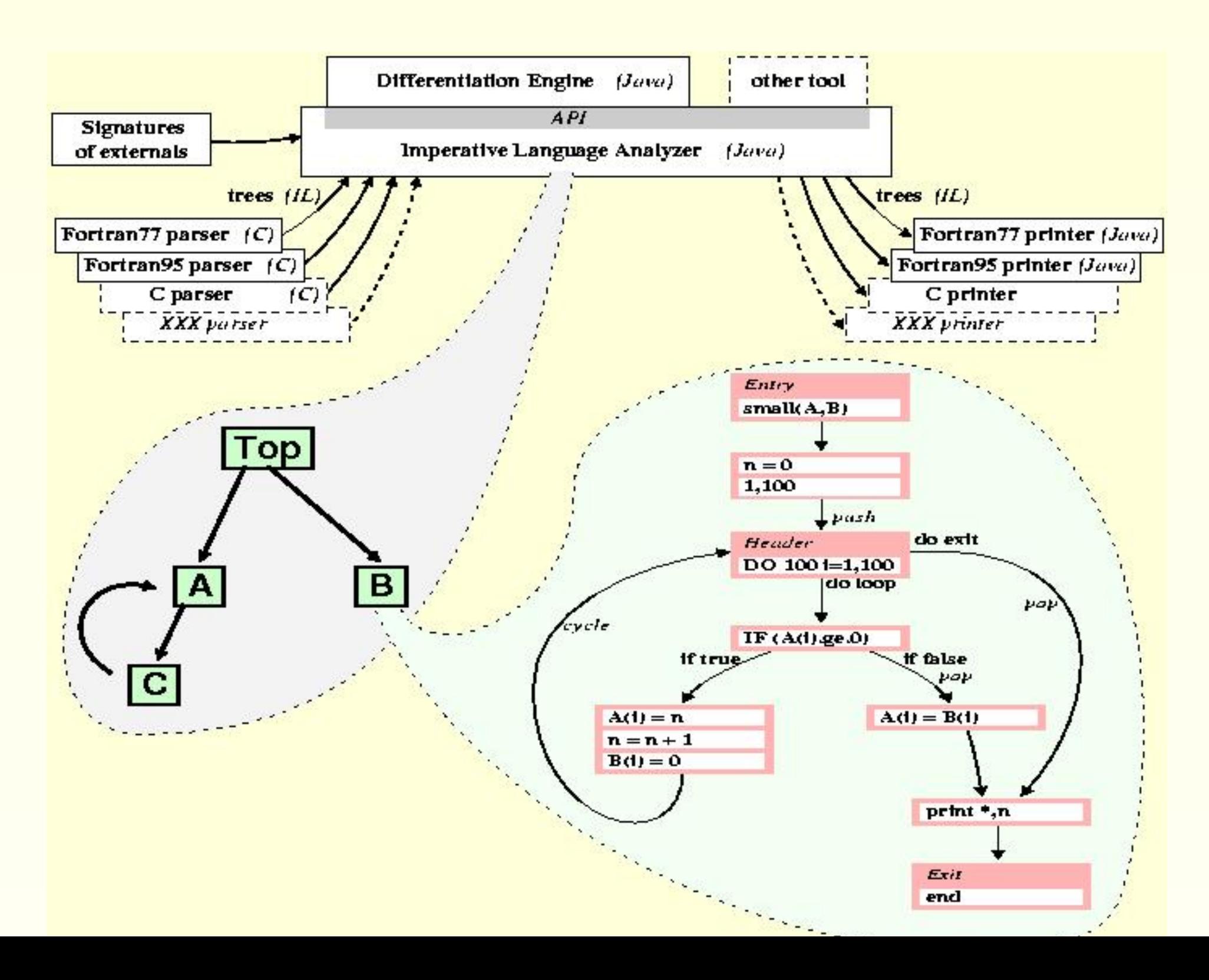

## Tapenade Modes

- normalize
- tangent
- multi-directional tangent
- reverse

# Tapenade: Global Static Analyses on Flow Graphs

- forward (resp. backward) dependence wrt *independent inputs* (resp. dependent inputs)
- classical *IN-OUT* analysis (e.g. for snapshots)
- specific for the reverse mode: "To Be Restored", Adjoint Dead **Code**
- data-dependency analysis to reorder instructions.
- . . . *pointer* analysis . . .

Usual restrictions: conservative assumptions, arrays . . .

### Example: reduced snapshots

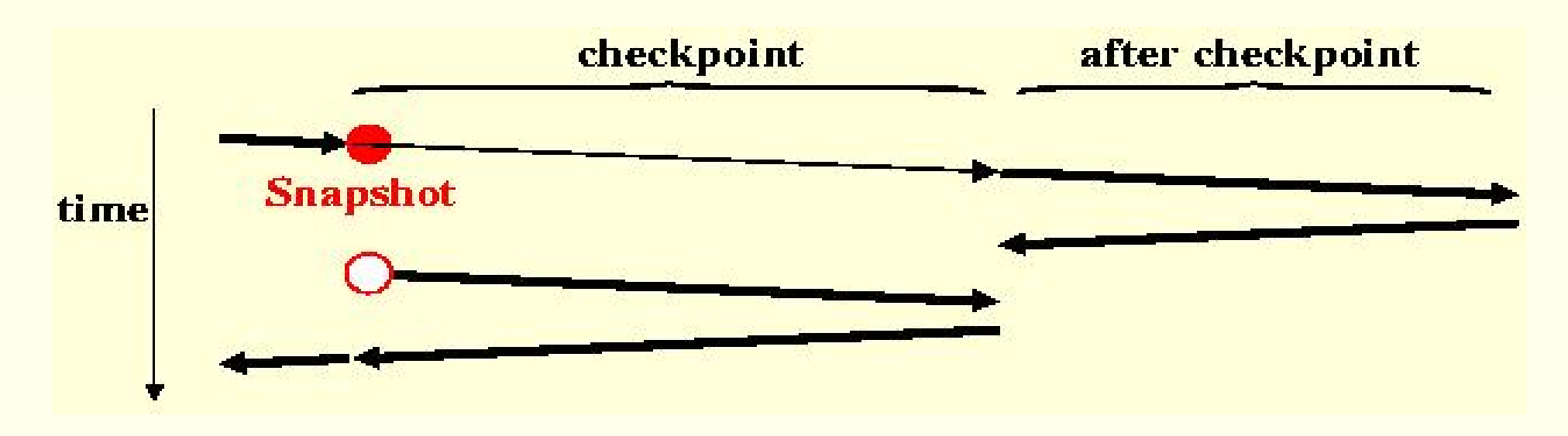

Snapshot =  $IN($ checkpoint $) \bigcap OUT$  (checkpoint and after)

# Tapenade Differentiation model on examples

- Control structures
- Procedure calls and checkpointing
- "To Be Restored" analysis
- **Instructions Reordering**
- Dead Adjoint Code

# Control structures

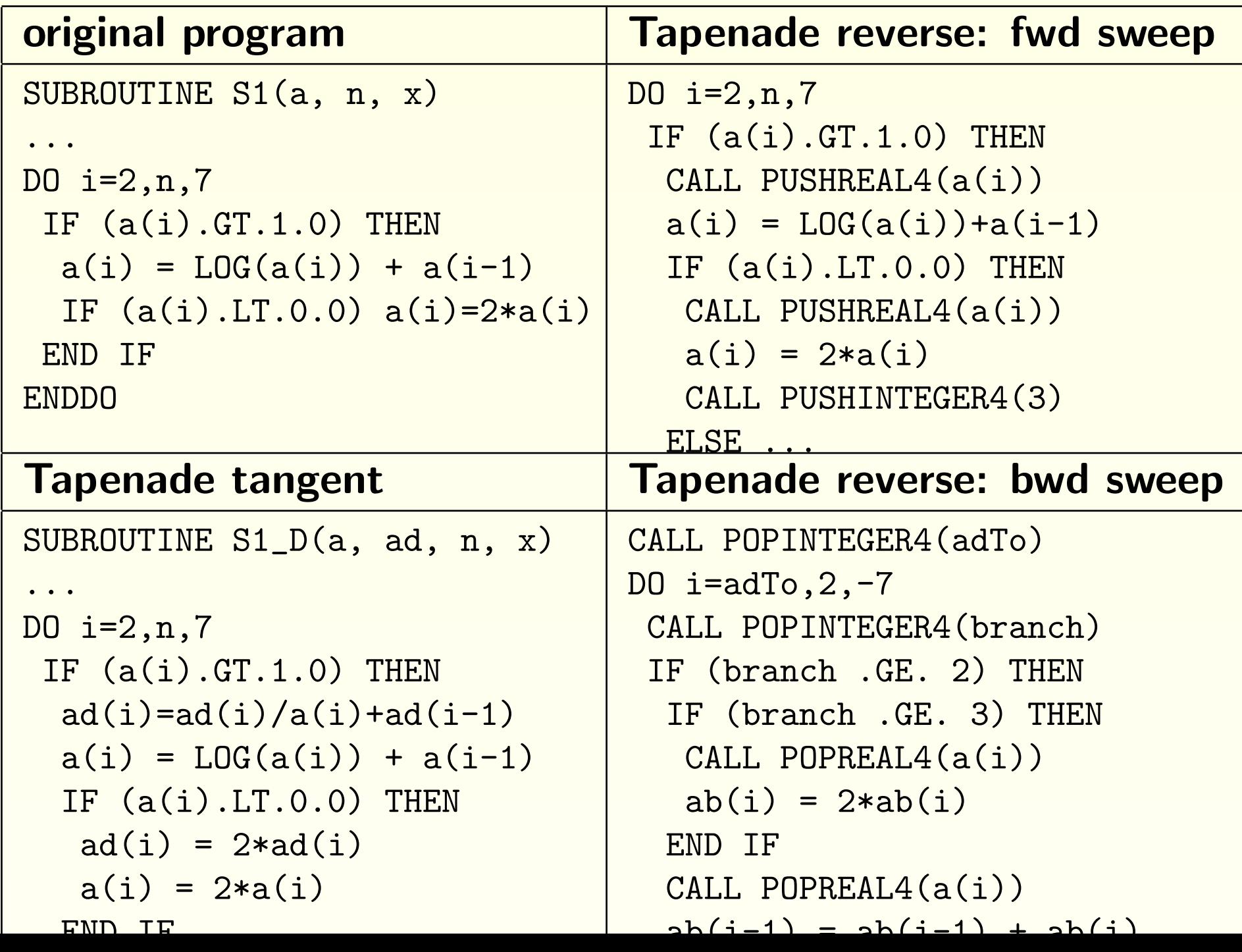

# Procedure calls and checkpointing

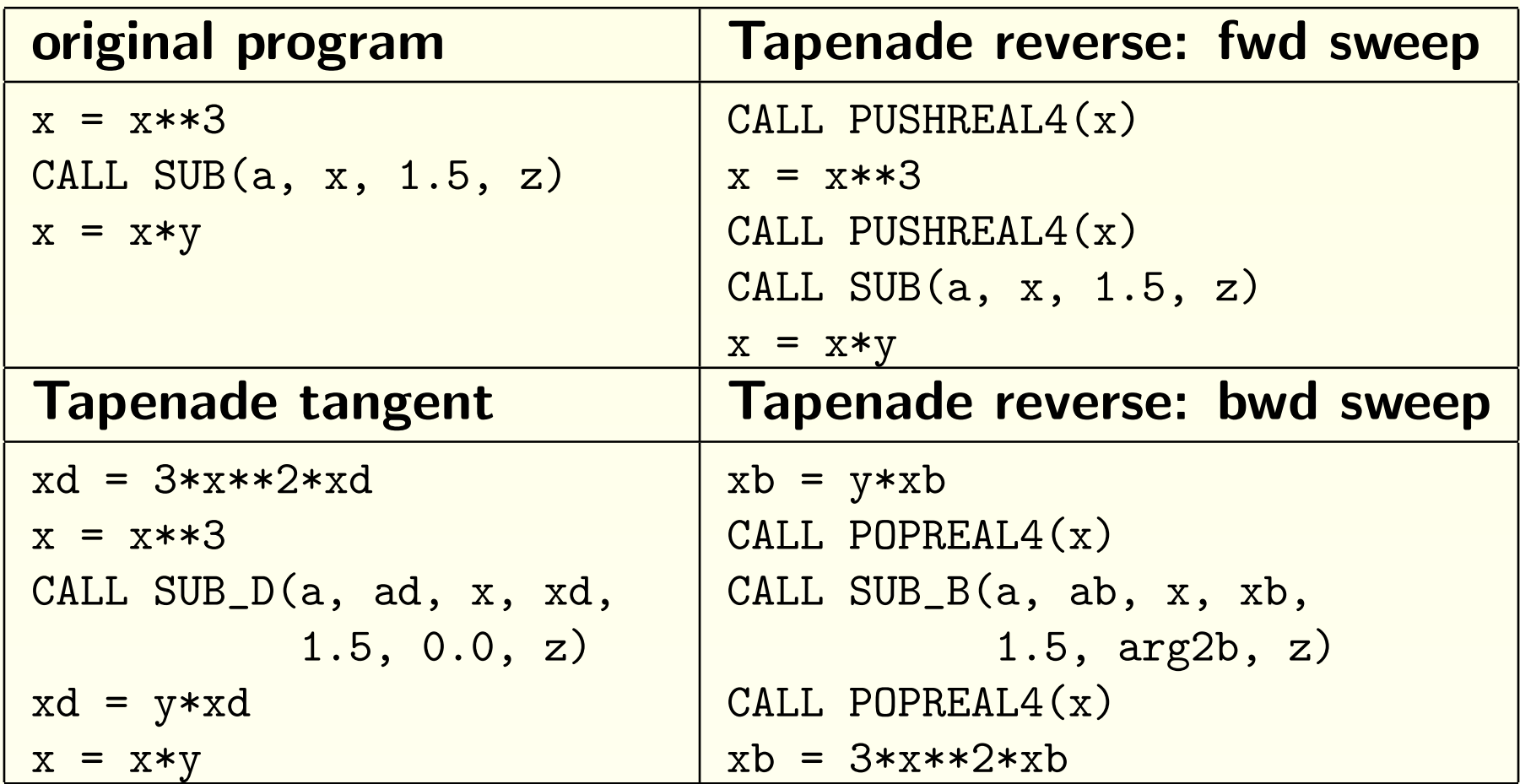

# "To Be Restored" analysis

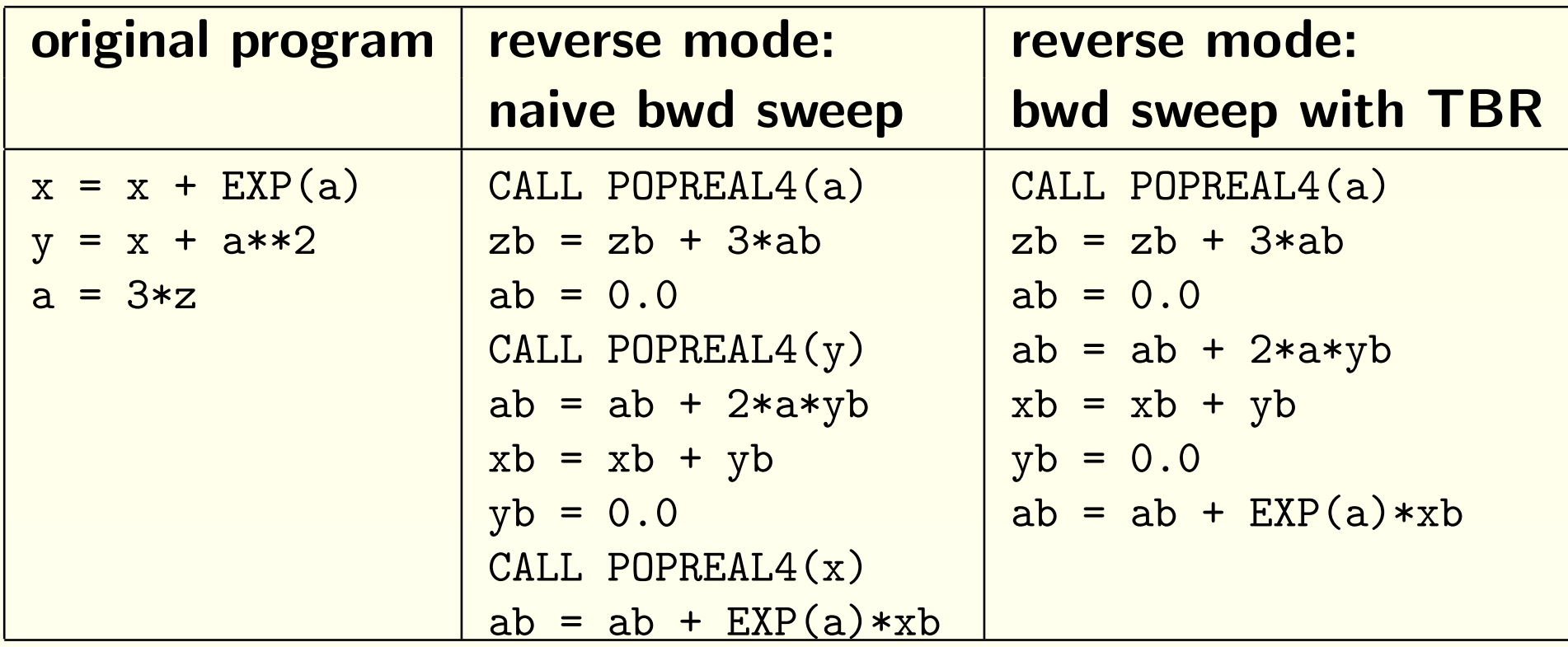

# Instructions Reordering

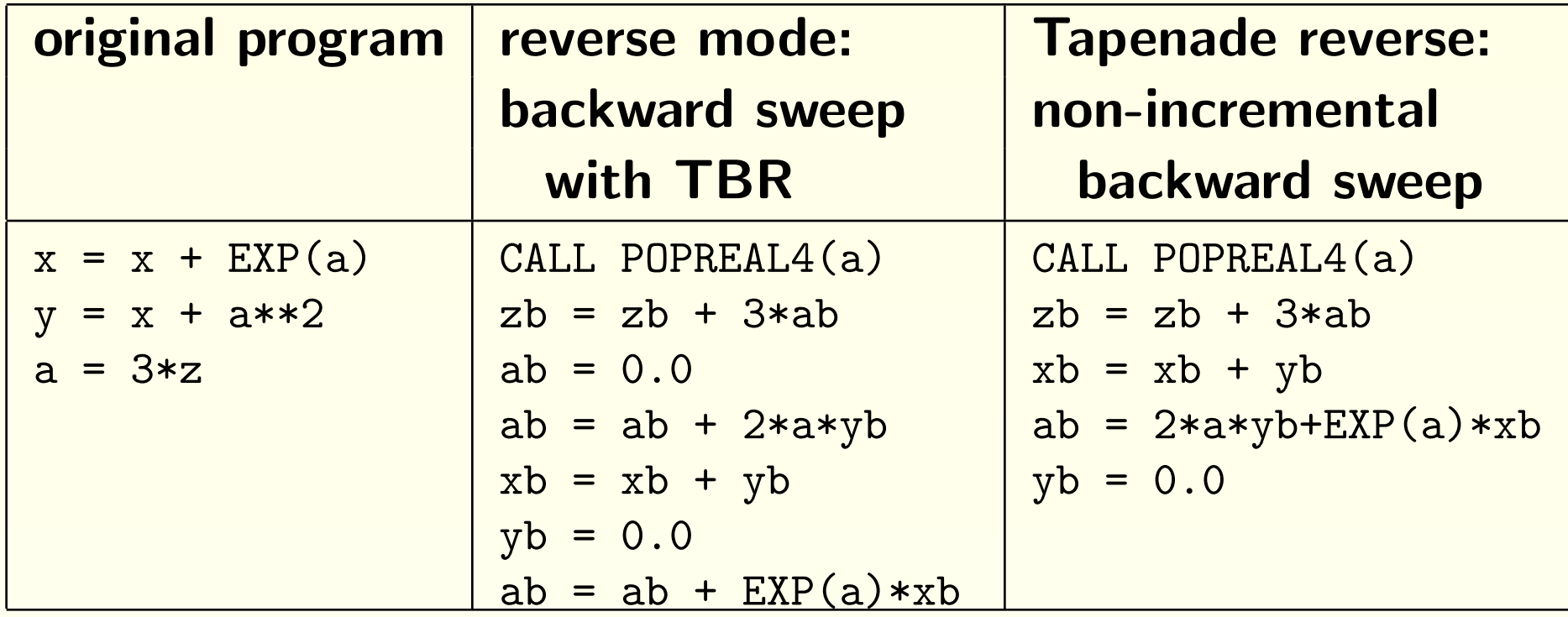

# Dead Adjoint Code

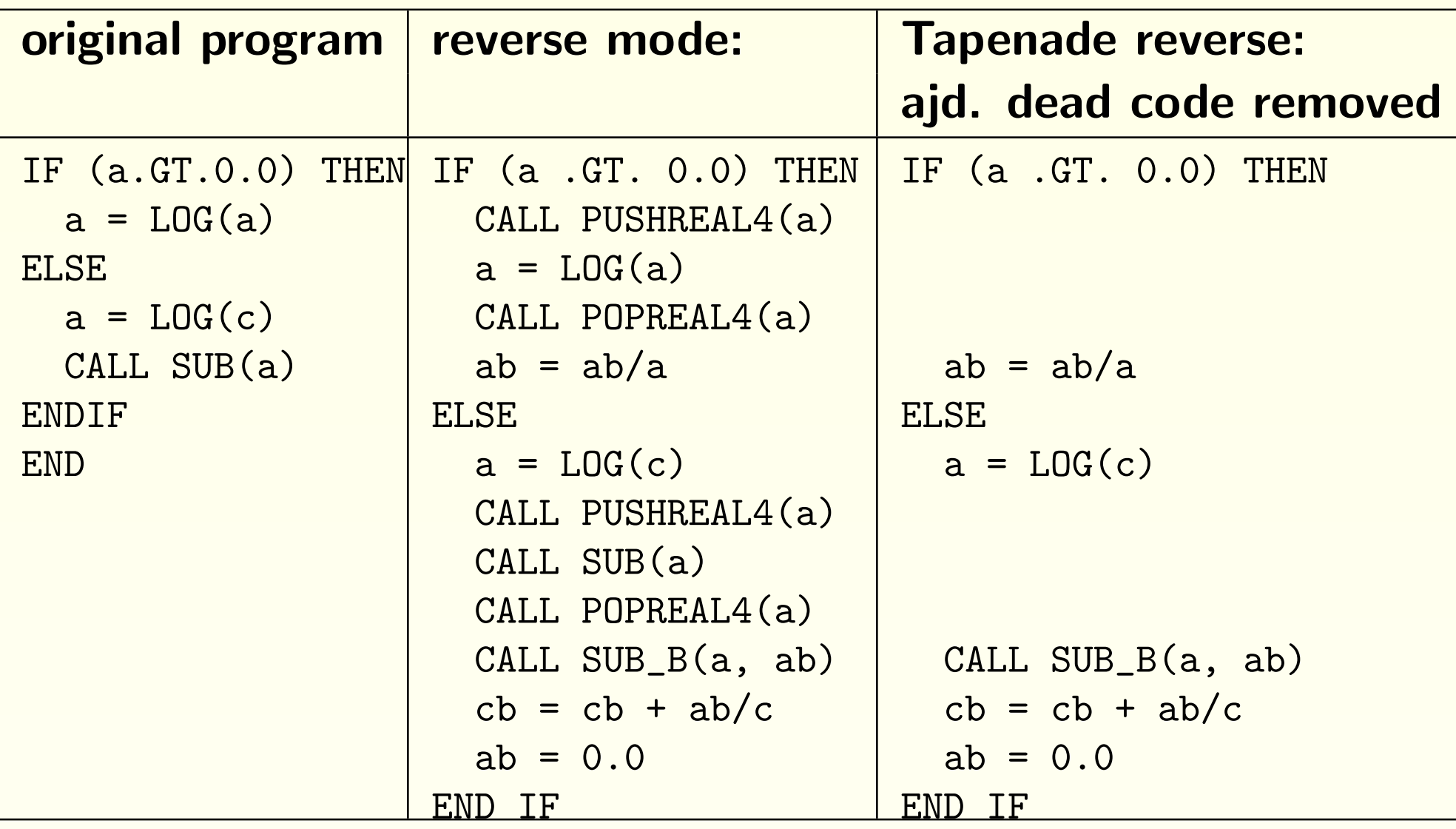

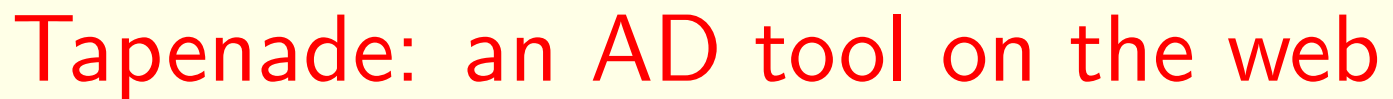

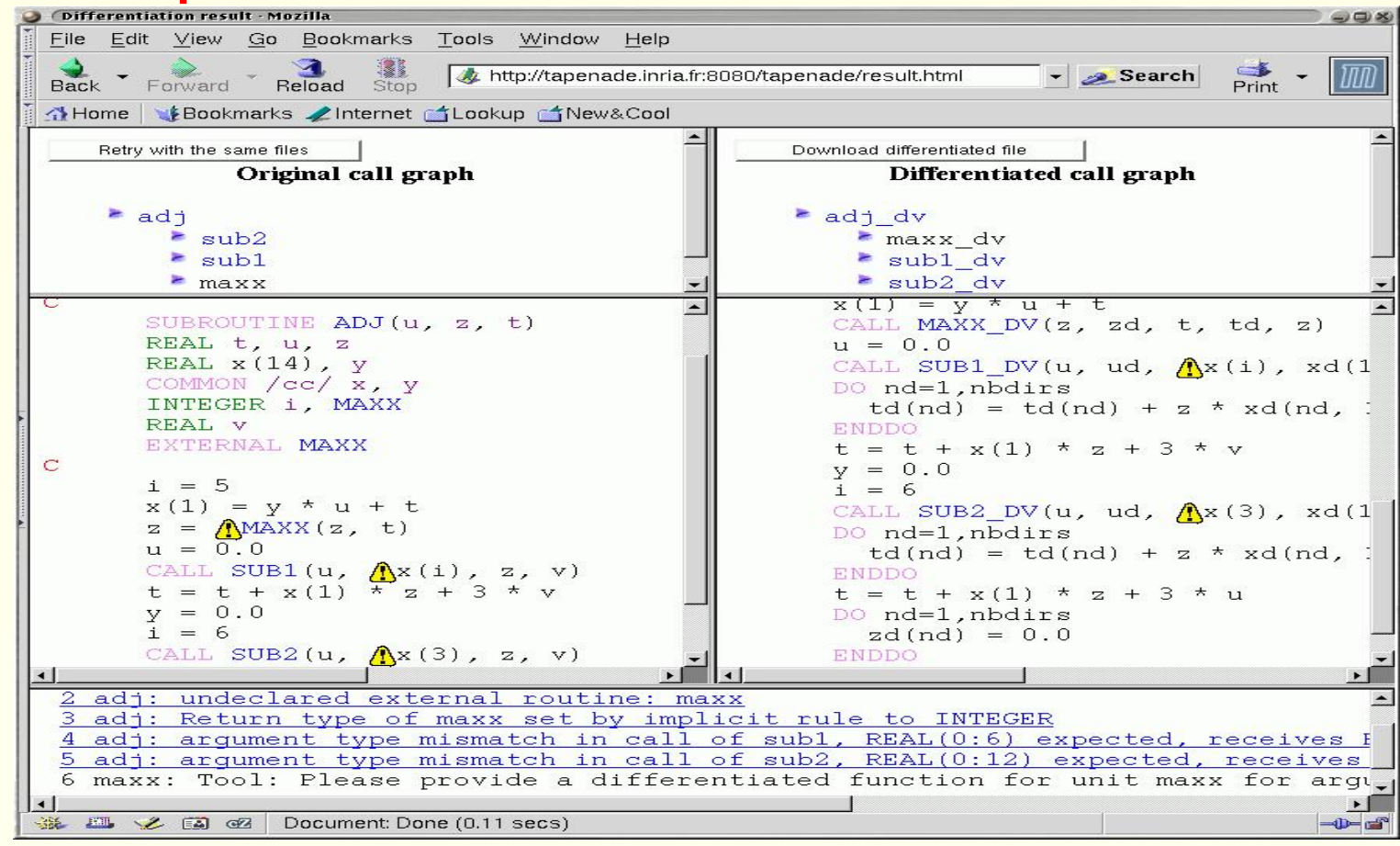

- Servlet on http://www-sop.inria.fr/tropics or batch
- Uploads your Files and Includes
- Displays results and messages with links to source

# Conclusion and future work

Tapenade now 3 years old.

Several applications on industrial and academic codes: Aeronautics, Hydrology, Chemistry, Biology, Agronomy...

Future developments:

- In progress: FORTRAN95, and then  $C \implies$  pointers!)
- User Directives: active I-O, checkpoints, special loops
- Validity domain for derivatives